**Yu-Heng Tseng and Chris Ding (yhtseng@lbl.gov and chqding@lbl.gov)**

*Computational Research Division, Lawrence Berkeley National Laboratory*

#### **Introduction Introduction**

**High resolution Century- or millennium-long global climate simulations using the NCAR Community Climate System Model (CCSM) generate tremendous amount of data. Efficient I/O is a crucial factor for such large-scale simulations on massively parallel machines, but CCSM currently uses sequential I/O through a single processor. This will soon become a major bottleneck for even higher resolution simulations. Here we implement the Parallel NetCDF (PnetCDF) with ZioLib algorithm in the Community Atmosphere Model (CAM), a component of CCSM, to facilitate efficient and flexible parallel I/O.**

### **Parallel NetCDF library with ZioLib algorithm algorithm**

**In distributed memory parallel environment, most applications rely on a serial I/O strategy, where the global array is gathered on a single processor and then written out to a file. The I/O performance with this approach is largely limited by single PE I/O bandwidth. Even when parallel I/O is used, satisfactory parallel scaling is not always observed. Parallel I/O rates can depend sensitively on parallel decompositions. The current approach, combining the features of PnetCDF and ZioLib, ensures the flexibility and the maximum I/O rate for all physical decompositions. Our tests show that this approach greatly Improves the CAM I/O performance and removes the I/O bottleneck. The maximum speed-up is roughly scaled with the increasing domain size.**

# **Efficient parallel I/O with ZioLib in Community Atmosphere Model (CAM)**

## **Advantages of PNetCDF with ZioLib algorithm algorithm**

 $\bullet$  **Relieve memory limitations on a processor** 

**• Relieve congestion on I/O server nodes** 

**NetCDF is a simple and widely used file format. The PnetCDF interface facilitates an efficient parallel I/O to access a single netCDF file [1]. However, the I/O rate may not be optimal depending on the array's index order and the results may not be consistent with the serial I/O. On the other hand, ZioLib [2] can flexibly remap the distributed array and output data in parallel. Thus, our strategy is to remap a distributed field into a Z-decomposition on a subset of processors ("I/O staging processors") using the ZioLib algorithm, and then write to a disk file using PnetCDF (see below figure). In this Zdecomposition, the data layout of the remapped array on the staging processors' memory is the same as on disk, thus only block data transfer occurs during parallel I/O, achieving maximum efficiency.**

#### **Performance on CAM3.0/3.1 History I/O**

**Write/read in large blocks (no seeks) in parallel with maximum flexibility**

**Achieve robust and maximum I/O performance regardless of parallel decomposition**

**Eliminate a temporary global field from user codes (gather/scatter/transpose)**

## **PNetCDF** and ZioLib Source Codes **Summer Source Codes Source 2012 Source 2013 Bottleneck problem is greatly reduced.**

Writing the global field of distributed array (X,Z,Y) to a disk file in  $(X, Y, Z)$  order using three I/O staging processes.

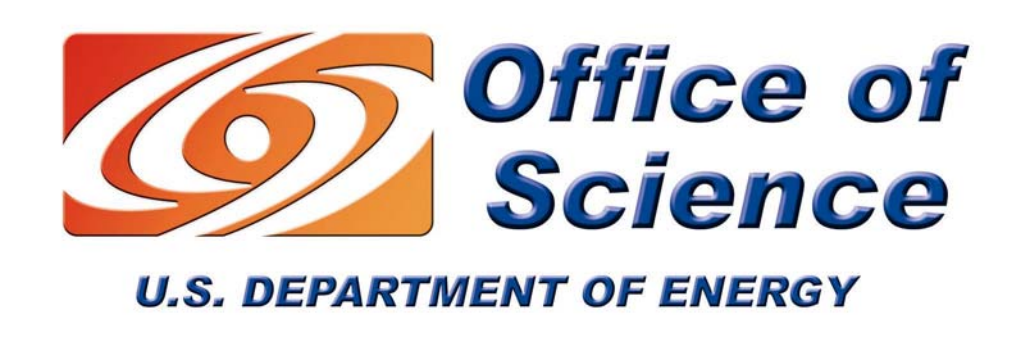

#### **Abstract Abstract**

Serial I/O within a parallel environment has the potential bottleneck as the resolution increases or the output is more frequent. The maximum I/O rate on a distributed array is reached while the parallel decomposition is consistent with the last array dimension ("Z"-decomposition). Since this is not the case for arrays in CAM, remapping arrays into a Z-decomposition becomes important in order to increase I/O bandwidth. Further, history variables are stored in a disk file in a different index order than the one in CPU resident memory due to different parallel decompositions and dynamic cores. To facilitate efficient and flexible I/O in CAM, we combine the Parallel NetCDF library with ZioLib algorithm. This procedure remaps distributed arrays into a Z-decomposition on a subset of processors, and then writes to a disk file in parallel to obtain the maximum parallel performance. For a 1.1GB standard output field of CAM3.1 D-resolution run, the current procedure can speed up history I/O by a factor of over 13 on an IBM SP.

**In the current CAM, a field in CPU resident memory is in one index order but is stored in a disk file in another order. For example, history data for CAM's dynamic variables are in the (longitude, height, latitude) order but must be stored in a file in the (longitude, latitude, height) order. Changing index orders complicates a parallel I/O implementation and slows down I/O.**

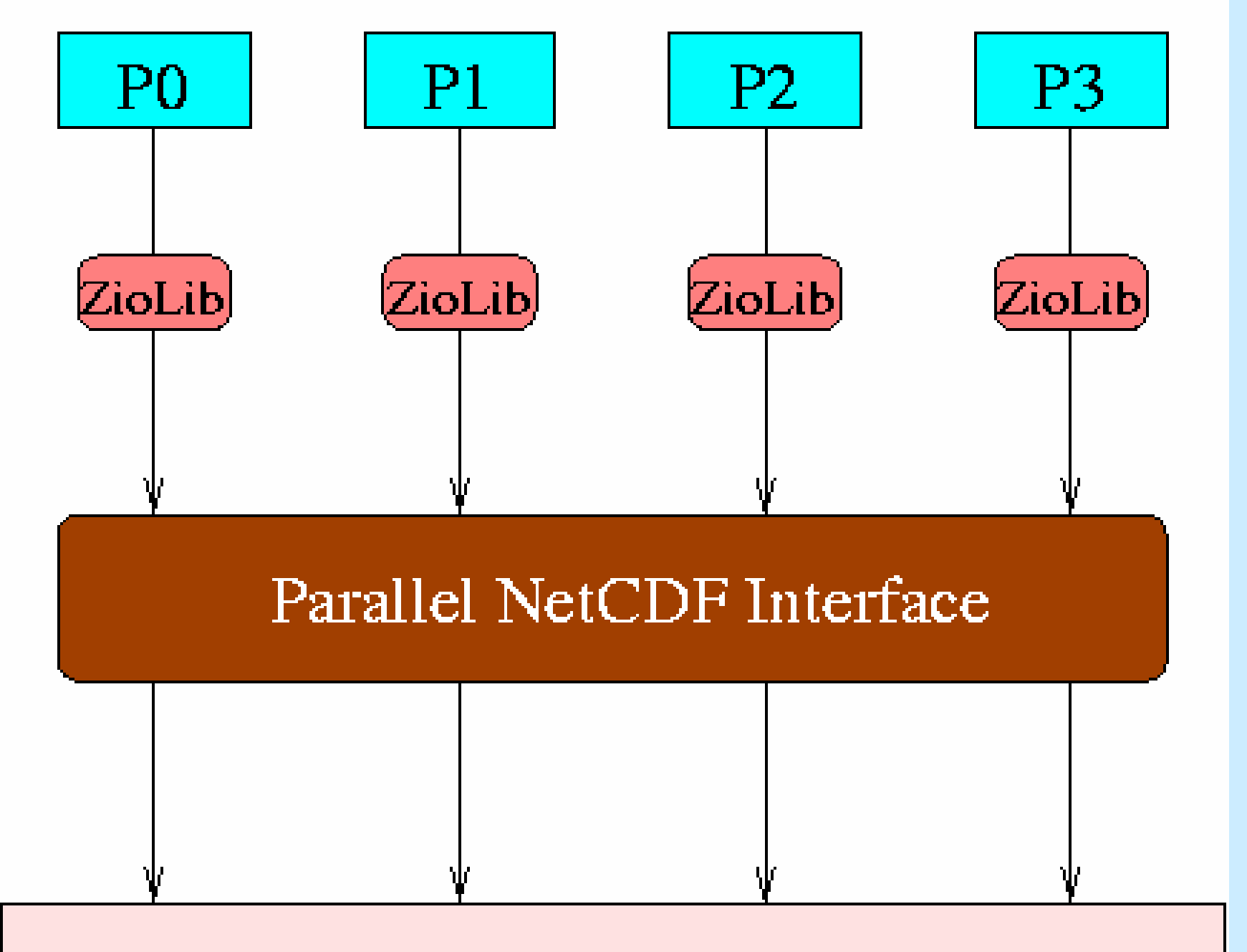

File System Disk

**To optimize the I/O performance, we have implemented the PnetCDF with ZioLib algorithm on CAM3.0 and CAM3.1 history I/O and compared with the serial netCDF I/O (i.e., one staging processor) using 2 to 512 MPI tasks on the IBM SP and the Linux cluster at LBNL/NERSC. All dynamic cores (Eulerian, Semi-Lagrangian and Finite Volume) are tested. The parallel implementation in CAM is illustrated below.** 

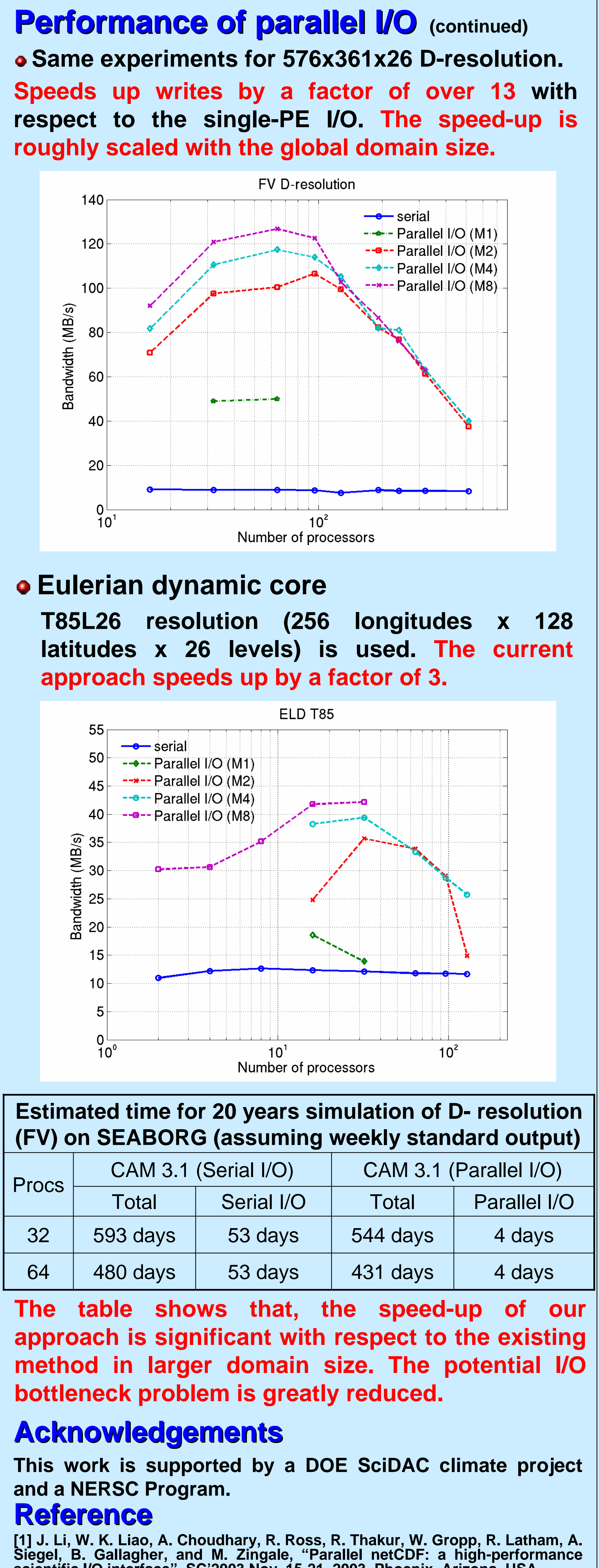

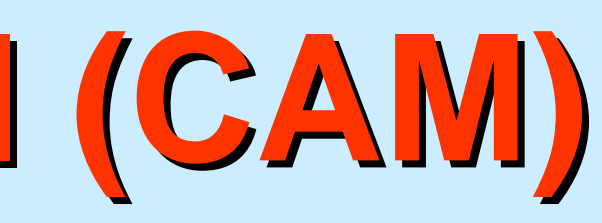

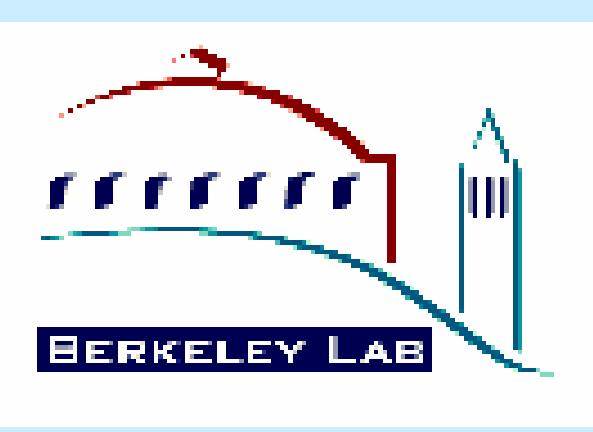

**The source codes and information about the Parallel NetCDF (PnetCDF) can be downloaded from http://www.unix.mcs.nanl.gov/parallel-netcdf/ .**

**The source codes, test examples, and user's manual of ZioLib are all available from http://crd.lbl.gov/~cding/acpi/ZioLib/ .**

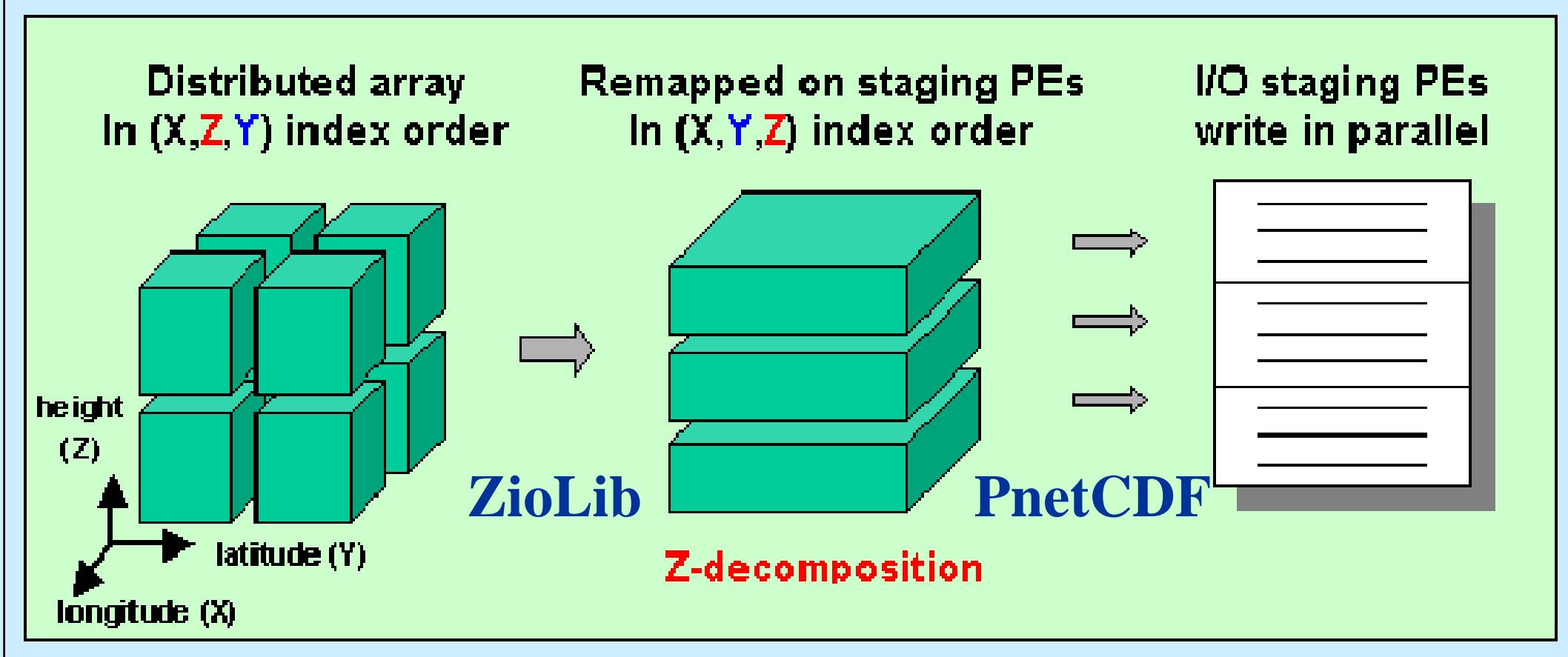

**In CAM, processor 0 gathers distributed data, transposes the global array, and writes to a file. Compared to this method, the current approach speeds up by a factor of 2.**

 $\sum_{i=1}^{n}$ 

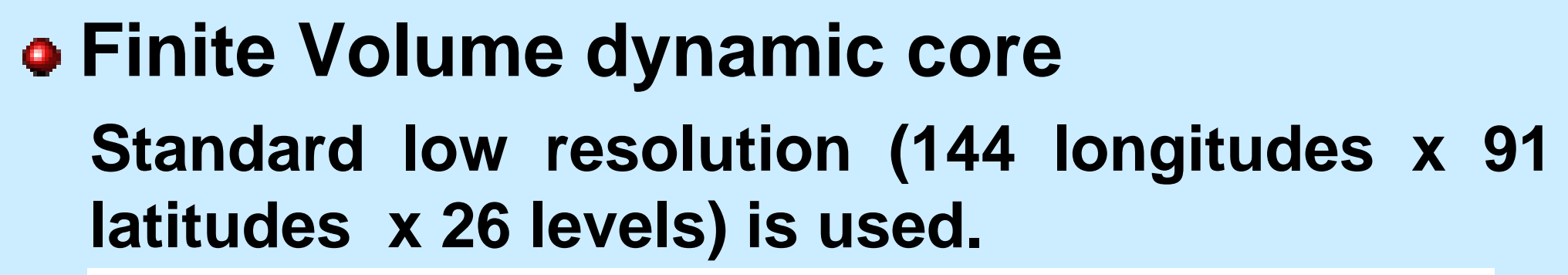

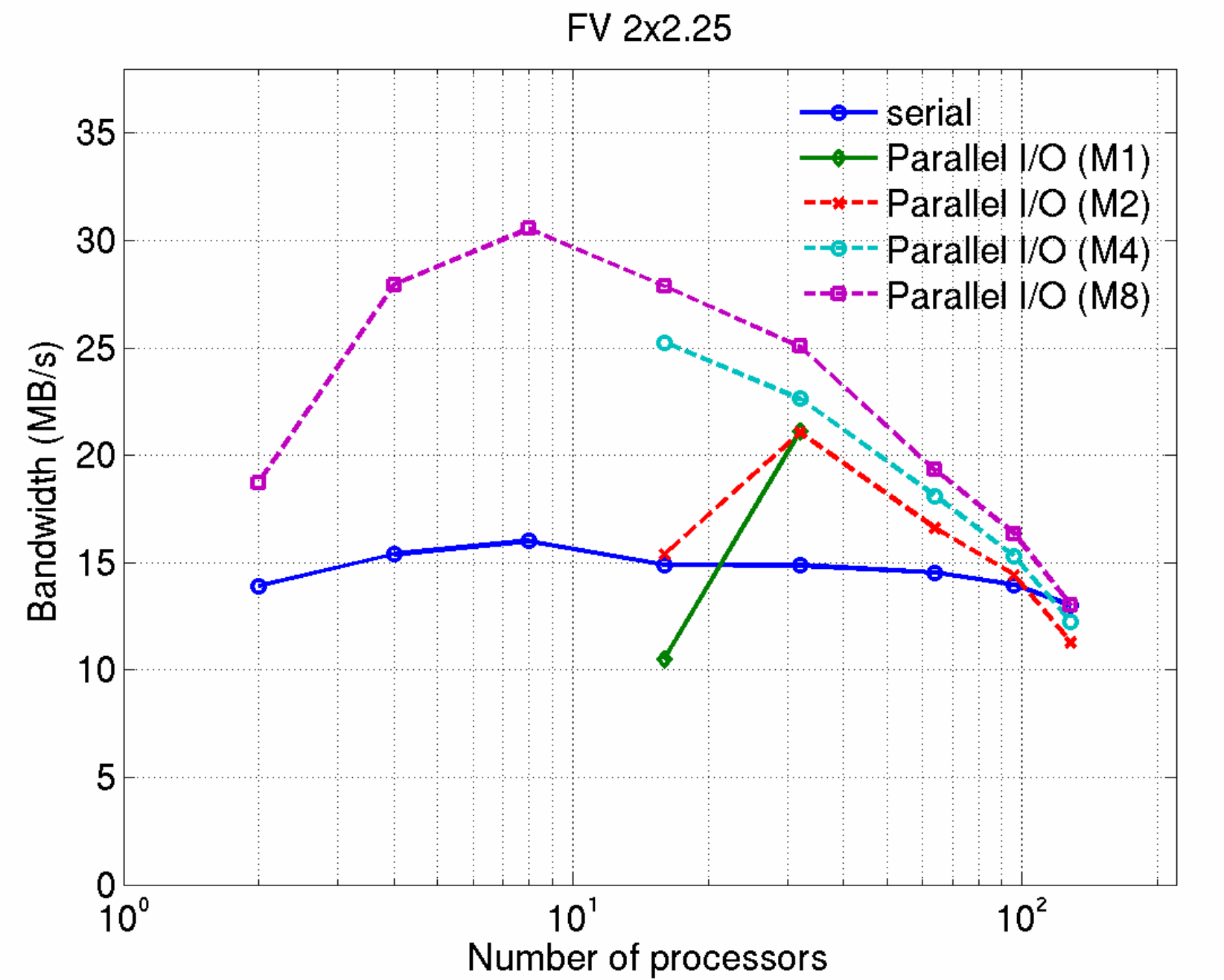

**scientific I/O interface", SC'2003 Nov. 15-21, 2003, Phoenix, Arizona, USA. [2] W. S. Yang and C. Ding, "ZioLib: A parallel I/O library", Lawrence Berkeley National Laboratory Report 53521.**